## GARY\_CD5\_TARGETS\_DN

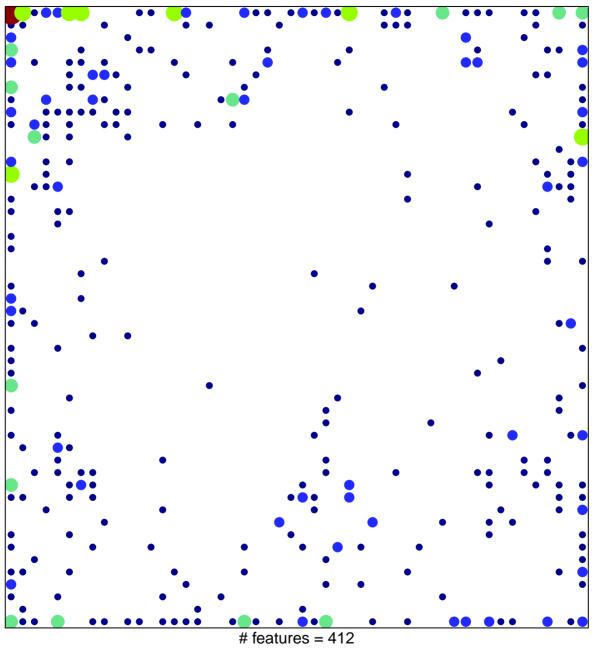

# features = 412 chi-square p = 0.5

## **GARY\_CD5\_TARGETS\_DN**

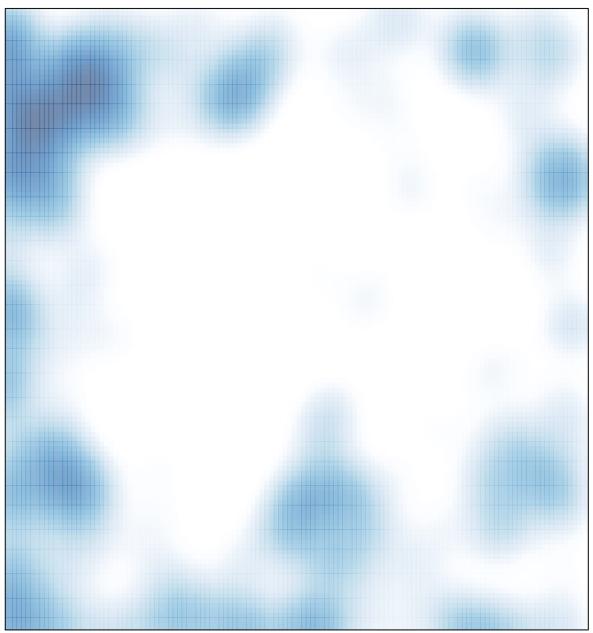

# features = 412 , max = 6